مقدمة إلى

# برمجة التطبيقات الشبكية باستخدام **Socket API**

م. محمد العليان

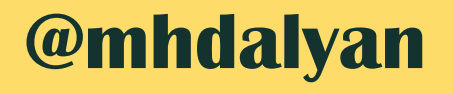

## ا**لترخيص**

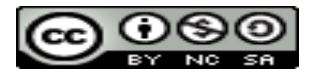

هذا الْمُصنَّف بواسطة م[ح](http://about.me/mhdalyan)مد العليان مرخص بموجب ترخيص المشاع الإبداعي نَسب الْمُصنَّف - غير تجاري - الترخيص بالمثل 4.0 دولي.

**نهتىاصم مغ انكاتب**

**in** [LinkedIn](http://www.linkedin.com/in/mhdalyan)

me<sub>[about.me](http://about.me/mhdalyan)</sub>

**T** [Twitter](https://twitter.com/MhdAlyan)

#### مقدمة

ازدادت الحاجة إلى التطبيقات الشبكية مع تطور الشبكات الحاسوبية، ومما لا شك فيه أن هذه التطبيقات حظيت وما زالت تحظى بإهتمام الكثير من الشركات، سيما الكبيرة منها وحتى الشركات الصغيرة باتت تحتاج هذا النوع من التطبيقات. سنوضح بشكل عميق من خلال هذا الكتيب البسيط مبادئ بناء التطبيقات الشبكية وكيفية تحقيقها باستعمال لغتي البرمجة #C و Java، وسنرى أن الفرق بينهما لا يتعدى اختلاف في أسماء الصفوف(classes)، ما يهمنا هو المبدأ وليس لغة البرمجة بحد ذاتها. سأكون مسروراً حقاً بملاحظاتكم على هذا الكتيب، وأرجو ألا تبخلو بها. ً أمل من الله تعالى أن يكون هذا الكُتيب مفيداً لكم وأن يقدم العون إلى كل من يريد أن يتعلم مبادئ برمجة التطبيقات الشبكية، ً وأرجو أن يكون عملي هذا في صحيفة أعمالي، والله من وراء القصد.

دِمشق في 16-5-2014

محمد العليان

### جدول المحتويات

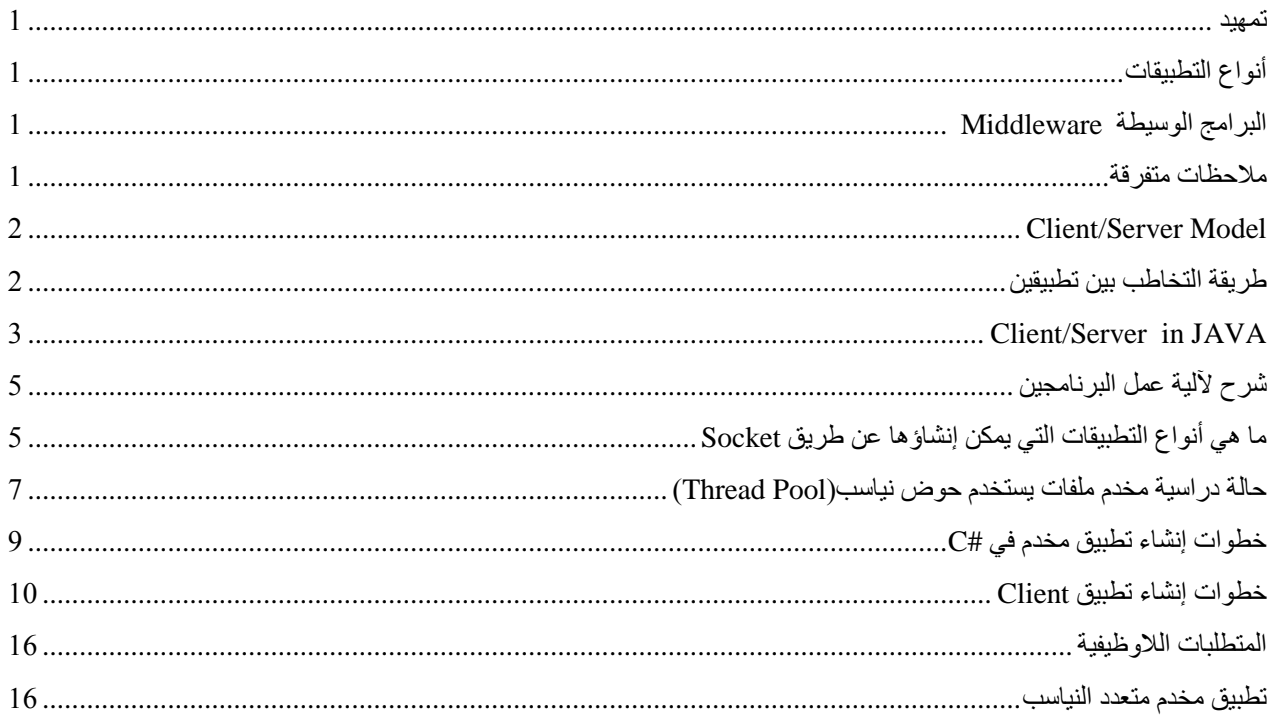

#### <span id="page-4-0"></span>**تمهيذ**

ظهرت الحاجة إلى التواصل بين المهام( processes) مع ظهور أنظمة التشغيل الحديثة، حيث ظهرمفهوم التواصل بين المهام Inter-Process Communication) IPC). أحد وسائل التواصل بين المهام هو Socket API و هي التقنية التي سنتكلم عنها.

> سنبدأ بشرح بعض المفاهيم الأساسية، ومن ثم سننتقل إلى طريقة تحقيقها لاحقاً باسخدام C# ,Java. ً

## <span id="page-4-1"></span>**أنىاع انتطبيمات**

- تطبيقات شخصية (desktop)، و هي التطبيقات التي تعمل على نفس الحاسب.
	- نطبيقات موزعة، و هي التطبيقات التي تعمل على الشبكة.

## <span id="page-4-2"></span>**انبشامج انىسيطة Middleware**

هي مجموعة من البر مجيات الموزعة على كل ألة في النظام، و مهمتها تقديم واجهة للاتصال و التخاطب لأجزاء النظام التي تعمل على هذه الآلات كما أنه يخفي تفاصيل الاتصال عبر الشبكة عن التطبيق الموزع. ظهرت الحاجة للبرامج الوسيطة بشكل رئيسي في عام 1980 كحل لمشكلة ربط التطبيقات الحديثة مع التطبيقات القديمة(systems legacy). بالإضافة إلى ذلك فإن البرنامج الوسيط هو معيار للتخاطب بين التطبيقات وله خصائص معينة، وهي في الحقيقة متطلبات غير وظيفية مثل الأمن ودعم الويب ودعم المناقلات والثبات وغير ها من الخصائص الضرورية في أي برنامج وسيط

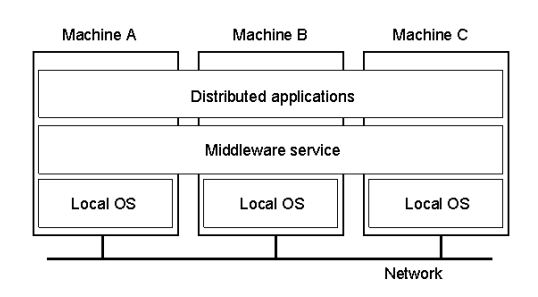

## **Socket API**

كما ذكرنا سابقاً، ظهرت الحاجة للتواصل بين المهام مع ظهور أنظمة التشغيل ، في البداية كان التواصل بين المهام المحلية (على نفس الحاسب) ، وبعد ذلك تم تعميمه على المهام البعيدة والموجودة على حواسب مختلفة، وبذلك اصبح بالإمكان التواصل بين مهمتين تعملان على حاسبين موصولين عن طريق الشبكة، وهكذا كانت Socket API أول برنامج وسيط (middleware) يربط بين مهمتين سواء على نفس الحاسب أو على حاسبين مختلفين.

### <span id="page-4-3"></span>ملا**حظ**ات متفر قة

- يجب عدم الخلط بين التطبيقات التي تعمل على الشبكة والتطبيقات التي تعمل على الانترنت.
- عادةً بِكون كل تطبيق يتألف من Process N، وكل Process تتألف من Thread N.
	- المهمة (Process) :هو برنامج قيد التنفيذ.
- النيسب (Thread) : هو عبارة عن مسلك برمجي مستقل في المكدس، ويشترك في الـ Heap مع غيره من ال .Threads

## <span id="page-5-0"></span>**Client/Server Model**

مفهوم ال Client/Server هو مفهوم برمجي مستخدم في هندسة البرمجيات، أي أن Client و Server هما تطبيقان. الذي يطلب هو الزبون ( Client ) والذي يتلقى الطلبات ويقدم الخدمة يسمى مُخدّم (Server). لتحقيق الإتصال بين هذين البرنامجين ( Client/Server) سوف نستخدم بنية بر مجية معروفة ومتوفرة في معظم لغات البرمجة وهي المكتبة Socket.

## **إراً ما هي ال Socket ؟**

في الحقيقة يوجد عدة تعاريف لل Socket وسنذكر أهمها :

- Socket : هي عبارة عن بنية برمجية مبنية فوق TCP/IP، وهي تعميم لمفهوم الـ Stream (يمكن إعتبار ها TCP , على الشبكة لتقريب المعنى ) وتتعامل Socket بشكل أساسي مع بروتوكولات طبقة النقل (وتحديداً , TCP UDP ) سنتكلَّم عن TCP فقط بالإضافة إلى أنها موجودة بشكل معياري في جميع الأنظمة تقريباً ـ ً
	- 2- تعريف أخر لـ Socket، هو عبارة عن : Port: هو عنوان التطبيق المرسل أو المستقبل<sub>.</sub> IP: هو عنوان الحاسب المنطقي وهو عنوان فريد unique.

## <span id="page-5-1"></span>**طشيمة انتخاطب بين تطبيمين**

- أولأ يتم تشغيل المخدم، المخدم ينتظر طلب إتصال من الزبون، وعند قيام الزبون بطلب الإتصال بالمخدم، يستقبل المخدم طلب الزبون حيث تتم الموافقة، ثم يتم أرسال وإستقبال المعطيات بين الطرفين وفق بروتوكول معين (يضعه المبر مج).
- الإتصال بين المخدم والزبون يتم عن طريق البروتوكول TCP,UDP كما يمكن استخدام بروتوكول الانترنت الشهير .IP

#### **مالحظات :**

- 1- Socket ننقل معطيات فقط (مصفوفة بايتات)، ولا تحولها من شكل إلى أخر.
- 2- المكتبة Socket عابرة للمنصات( Cross Platform)، إي أنها نعمل على جميع نظم التشغيل و تستعمل في معظم لْغَات البرِ مجة، والنّعامل معها يكون في مستوى ٍ منخفض قريبٍ من نظام التشغيل.
	- 7- TCP is Connection Oriented: أي يقيم رابطة ويتحقق من سلامة وصول الطرود، لذلك هو بطيء نوعاً ما ويستخدم في تطبيقات نقل الملفات FTP Server، وهو لايدعم الإرسال إلى عدة مستخدمين ( Multicasting or .unicast فمؾ ،( Broadcasting
	- UDP is Connectionless -4 : أي لا يقيم رابطة ولا يتحقق من سلامة وصول الطرود، لذلك هو أسرع من TCP، ويستخدم غالباً في نقل الفيديو الحي والمباشر ( Video Conferencing) كما أنه غير موثوق.

## <span id="page-6-0"></span>**Client/Server in JAVA**

سنقوم في هذا المثال البسيط ببناء تطبيق مخدم/زبون بسيط يُسمى Echo Server، حيث يقوم باستلام رسالة الزبون ومن ثم عكس محار فها قبل ۖ إر سالها له ٍ سنبدأ بتطبيق المخدم، ثم ننتقل للز بو ن.

```
package java_echo_server;
import java.net.*;
import java.io.*;
public class Java_echo_server {
     public static void runServer() {
         ServerSocket sock = null;
         try {
             //1: Server Creates Connection and Listening at A specific Prot=5000
             sock = new ServerSocket(5000);
             //2: this Socket is Reversed for The Client that already Connect With //Server
             Socket clientSock = sock.accept();
             //3: Get input Stream
             InputStream input = clientSock.getInputStream();
             //4: Get outPut Stream
             OutputStream output = clientSock.getOutputStream();
             //To Read Primitive Data Type 
             BufferedReader br = new BufferedReader(new InputStreamReader(input));
             //To Write Primitive Data Type 
             BufferedWriter bw = new BufferedWriter(new OutputStreamWriter(output));
             String s = "";
             try {
                 s = br.readLine(); // Read the String form Client
                 System.out.println(s + "From Client");//Reversing Word 
                      String rs = "";
                 StringBuffer sb = new StringBuffer(s);
                 rs = sb.reverse().toString();
                 // "\n" is important Because the Client uses Readline Method
                 bw.write(rs + " \n");
                 //Wtithout this Statment the bw Does not Send Data into Stream
                 bw.flush();//Very important
             } catch (IOException e) {
                 System.out.println(e.getMessage());
             } finally {
                 sock.close();
                 clientSock.close();
                 bw.close();
                 br.close();
                 input.close();
                 output.close();
 }
         } catch (IOException ex) {
             System.out.println(ex.getMessage());
```

```
\}\mathcal{F}public static void main(String[] args) {
           runServer();
     \mathcal{F}\mathcal{F}
```

```
تطبيق الزبون في الكود التالي :
```

```
package java_echo_client;
import java.net.*;
import java.io.*;
import java.util.Scanner;
public class Java_echo_client {
public static void RunClient()
   \{try
        \{//1: Connect With Server at a Specific Prot=500
            Socket clientSocket = new Socket("localhost", 5000);
            //2: Get input Stream
            InputStream input =clientSocket.getInputStream();
            //3: Get output Stream
            OutputStream output=clientSocket.getOutputStream();
            //To Read Primitive Data Type
            BufferedReader br=new BufferedReader(new InputStreamReader(input));
            //To Write Primitive Data Type
            BufferedWriter bw=new BufferedWriter(new OutputStreamWriter(output));
            //Reading String From Keyboard By Scanner Class
            Scanner scan=new Scanner(System.in);
            String Word=scan.next();
            // "\n" is important Because the Server uses Readline Method
           bw.write(Word+" \ \n\langle n");//Wtithout this Statment the bw Does not Send Data into Stream
           bw.flush();//Very important
           //Waiting for Reading The Reverse word from Server
           String s = br.readLine();
           System.out.println(s+"From Server");
           //Release The Resources
           clientSocket.close();
           br.close();
           bw.close();
           input.close();
           output.close();
        }
        catch (IOException ex)
        \left\{ \right.System.out.println(ex.getMessage());
```

```
 }
     }
     public static void main(String[] args) {
       RunClient();
     }
}
```
## <span id="page-8-0"></span>**ششح آلنية ػمم انبشنامجين**

في البداية يقوم المخدّم بفتح إتصـال على Port معين ثم ينتظر طلب الزبون وذلك عن طريق التعليمة:

Socket clientSock = sock.accept();

تُشبه هذه التعليمة تعليمة القراءة من لوحة المفاتيح، حيث أنها توقف العمل(blocking) حتى يتصل الزبون، عندها يتابع المخدم عمله، ثم يحصل على مجاري الدخل والخرج، ثم يقوم المخدم بإنتظار الزبون حتى يرسل له معطيات معينة عن طريق التابع ()ReadLine، عند ذلك يقوم الزبون بإرسال سلسلة نصية معينة ثم يقوم المخدم بقراءتها وطباعتها على الشاشة، ومن ثم يقوم بعكسها وإرسالها إلى الزبون، (في هذه الحالة يكون الزبون في وضع إنتظار لرسالة المخدم والتي تحوي السلسلة المعكوسة، وذلك عن طريق التابع ()Redline عند الزبون)، ثم يقوم الزبون بقراءتها وطباعتها على الشاشة، ثم يحرر كلا البرنامجين جميع الموارد (مثل المجاري المفتوحة Stream و Socket).

نلاحظ أن هذا التطبيق هوتطبيق بسيط يستقبل المخدم طلب واحد من زبون واحد ويخدمه فقط، ولكن ماذا إذا أراد المخدم أن يقدم خدماته لأكثر من زبون بنفس الوقت، ماذا نفعل؟ في الحقيقة إن برنامج الزبون في هذه الحالة لايتغير ، ولكن برنامج المخدم هو الذي يتغير تغير أ جذرياً.

## <span id="page-8-1"></span>**ما هي أنىاع انتطبيمات انتي يمكن إنشاؤها ػن طشيك Socket**

- 1- نطبيق Peer To Peer : وهو برنامج موجود على حاسبين مختلفين وكل تطبيق منهم هو بمثابة مخدم وزبون في آن و أحد.
	- تطبيق Client /sever : و هو مفهوم برمجي كما قلنا سابقاً، ولكن يمكن أن نضع إمكانيات أو قدرات أو مزايا للمخدم، منها :
- بمكن أن يرسل الزبون إلى المخدم ملفات أو رسائل نصية، ويستقبلها المخدم ثم يخزنها في الحاسب لديه، ۖ ثم يقوم الزيون بإغلاق الإتصال، في هذه الحالة إذا أر اد الزبون إرسال رسالة مرة أخرى عليه الإتصال مرة أخرى مع المخدم(كما في مخدمات الويب)، لذلك في بعض التطبيقات التي تحتاج لإن يتصل الزبون مع المخدم لفترة معينة نقوم بإنشاء جلسة (Session) بين الزبون والمخدم تنتهي هذه الجلسة بر غبة الزبون عند الضغط على زر Disconnect مثلاً.
	- لكن إذا إتصل أكثر من زبون مع المخدم في نفس الوقت ماذا يفعل المخدم حينها؟
- يوجد ثلاثة أوضاع (Mode) يمكن للمخدم أن يعمل بها لكي يتعامل مع عدد كبير ٍ من طلبات الزبائن في نفس الوقت الإستر اتيجيات هي :
- <mark>f -6 Synchronization Mode :</mark> وتسمى وضع التزامن أو تسمى Blocking Mode، ويعنى أن المخدم يقوم بإنشاء نيسب (thread) خاص لكل زبون يتصل به، ۖ أي أن المخدم يستطيع أن يقدم خدماته لكل الزبائن المتصلين به في الزمن الحقيقي ( Real Time).

مثال : إذا إردت التحدث إلى 3 أشخاص بواسطة الهاتف فإنك تحتاج إلى 3 خطوط و 3 هواتف.

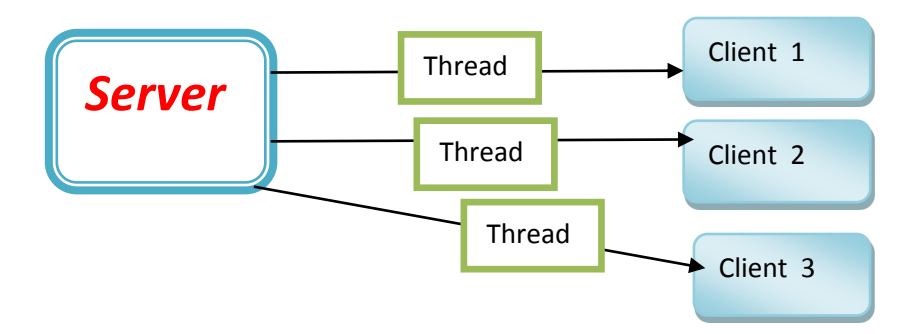

- **مزايا هزه انطشيمة :**
- سهلة نوعاً ما (مقارنة بوضع عدم التزامن).
- جميع الطلبات يتم معالجتها بالز من الحقيقي، لا يوجد تأخير .
	- مساوئ هذه الطريقة :
- مكلفة جداً من حيث إستهلاك موارد المخدم، حيث أن كل Thread يستهللك وقت وزمن من المعالج ويأخذ ذاكرة إيضاً وكما نعلم الموارد محدودة.
	- اعرٙالن ػاٌٟ ٌٍّٛاسد )Time CPU + Ram).
		- إقلاع النيسب يأخد وقت طويل نسبياً ِ ً
	- يمكن لهذا المخدم أن يتعرض لهجمة، لذلك بعض المواقع تطلب إدخال حروف وأرقام من صورة، وذلك للتاكد أن من من يقوم بعملية التسجيل هو إنسان وليس برنامج يقوم بالهجوم على المخدم!

يمكن إستخدام هذه الطريقة في بعض الحالات التي نضمن فيها عدد محدد للزبائن المتصلين، كما يجب أن نضمن عدم تعرض المخدم لهجمة معينة

> -4 **حىض اننياسب Pool Thread :** ٔمَٛ تؽعض ِعّٛػح ِٓ ا١ٌٕاعة اٌرٟ ذؼًّ تشىً داتُ (لا تموت أبداً)، لتخديم عدد معين من الزبائن والبقية تنتظر لزمن معين (يُفترض أن يكون مقبول)<sub>.</sub> نخصص هذه الطريقة (Thread Pool) جزء من موارد الحاسب ليتم إعادة استخدامها. - حجم هذا الحوض قد يكون ثابت أو متغير إلى حد معين.

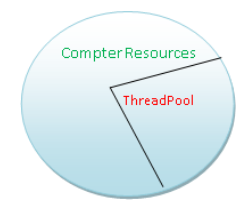

- نقوم مخدمات الويب (Web Servers) ومخدمات قواعد المعطيات (Data Base Servers) باستخدام حوض من النياسب (Thread Pool) بدلاً من تخصيص نيسب خاص لكل زبون، وبذلك نستطيع التخلص من المشاكل الموجودة في و ضعبة التز امن
- 3- **A Synchronization Mode** : وضع اللا تزامن ويسمى Unblocking Mode لتوضيح المعنى سنشرح المثال التالي : لنفرض أنه لدينا تطبيق Server يتنصت على Port محددة ليستقبل المعطيات منها، ولنميز بين وضعى النّز امن و عدم النّز امن :
- 1- في وضع التزامن أو Blocking Mode : لا يستطيع المخدم أن يقوم بأي شيء حتى ينتهي من عملية إستقبال المعطيات، وعند إتصال زبون أخر لا يستطيع المخدم أن يقبل الإتصال منه لإنه محجوز من قبل أول زبون( Blocked) .
- 2- في وضع عدم التزامن None Blocking Mode: في هذه الحالة يستطيع المخدم عند إستقبال المعطيات أو التنصت على Port معينة أن يقوم بمعالجة طلبات أكثر من زبون في نفس الوقت. والخلاصة :
	- a. في وضعية عدم التزامن يستطيع المخدم معالجة عدة طلبات من عدة زبائن في نفس الوقت من دون إستخدام Thread بشكل صريح وذلك عن طريق توابع خاصة موجودة في شبكة Socket تبدأ ب Begin وتنتهي ب End. ِصاي :

#### BeginAccept(); - EndAccept();

- b. العملية تشبه تماماً عملية الإرسال على المسرى الغير المتزامن حيث نحتاج إلى إشارات ()Begin == Req و  $Ack = End()$
- c. في الحقيقة إن هذه الطريقة من أفضل الطرق من حيث الإداء وتوفير الموارد، ولكنها الأصعب من حيث البرمجة حيث نستطيع تخديم أكثر من زيون على ِ Thread واحدة بنفس الوقت.
	- d. في الحقيقة إن التوابع الخاصـة بوضـع اللاتز امن تستعمل Threading في مستوى نظام التشغيل.

#### <span id="page-10-0"></span>**أي انطشق نختاس ؟**

في الحقيقة إن الموضوع نسبي (حسب واقع العمل الذي يعمل به التطبيق) مثلاً : إذا قام كل زبون بإرسال رسالة أو ملف معين إلى المخدم، ثم قام بإغلاق الإتصال عندئذٍ تكون طريقة Thread Pool ممتازة جداً. ولكن إذا كان كل زبون يقيم جلسة مع ً المخدم وِلا نعلم متى سينهي الإتصال، في هذه الحالة لا نعلم ما هو مقدار التأخير للزبائن في رِبْل الإنتظار لذلك تكون هذه الطريقة (Thread Pool) غير فعالة في هذه الحالة.

## **حانة دساسية مخذو مهفات يستخذو حىض نياسب)Pool Thread)**

سنقوم ببناء نظام زبون/مخدم يسمح للزبون بطلب ملف من المخدم، وفي حال وجوده لديه يقوم بإرساله للزبون، وفي حال عدم وجوده بقوم بسؤال مخدم أخر عنه، في حال وجوده لديه بقوم بإرساله للمخدم الأول والمخدم الأول برسله للزبون. كلا المخدمين يستعملان حوض نياسب له حجم ثابت، وفي حال تم استخدام كامل النياسب في هذا الحوض يتمدد هذا الحوض بِمقدار ِ محدد وِبِشكل ديناميِكي ليقوم بتخديم الزّبائن. الْكود التالي ِ يمثّل مقاطع من تطبيق المخدم.

 *//Number of Static Connection in The S\_arr* **public static int** StaticConnections**=**10**;** *//Edited in The Configuration of The Server //Number of Dynamic Connection in The S\_arr* **public static int** dynConnections**=**5**;** *//Edited in The Configuration of The Server // first (n=StaticConnections) Connections(object from HandleRequests) //is Static and Remains is dynamic as nedded* **public static** HandleRequest **[]** S\_arr**=new** HandleRequest**[**StaticConnections**+**dynConnections**];**

*//S\_arry is Static Array*

```
 //Return True if S_arr has unoccupied Threads
    public static boolean isnotfull()
    {
        for(int i=0; i<S_arr.length; i++)
        {
            if ((S_arr[i]!=null) &&(S_arr[i].ServerThreadState==HandleRequsetState.unoccupied))
                    return true;
              else if (S_arr[i]==null)
                   return false;
        }
        return false;
    }
    public static void main(String[] args)
    {
        ServerSocket server=null;
        try
        {
            //Server Open Cnnection at Prot=5000
             server= new ServerSocket(5000);
             int co=Thread.activeCount();
             for(int i=0; i<StaticConnections; i++)
 {
                 //All Thread is Shared With this Connections(Server)
                 S_arr[i]=new HandleRequest(server);
                 S_arr[i].start();
             }
            int co1=Thread.activeCount();
             boolean ok;
             //if S_arr has an unoccupied Threads
             while((ok=isnotfull()))
             {
                 System.out.println("in While Number of Thread = "+Thread.activeCount());
 }
             for(int j=StaticConnections; j<S_arr.length;j++)
 {
                 S_arr[j]=new HandleRequest(server);
                 S_arr[j].start();
                 // Also if S_arr has an unoccupied Threads
```

```
 while((isnotfull()))
 {
                  System.out.println("in for loop Number of Thread = "+Thread.activeCount());
 }
 }
       }//End Try
       catch (IOException ex)
 {
           Logger.getLogger(FTPServer.class.getName()).log(Level.SEVERE, null, ex);
       }
    }
}
```
عندما يعمل تطبيق المخدم يقوم بإنشاء حوض نياسب بحجم مبدئي 10 نياسب و هي قيمة المتحول StaticConnections. في حال وصل للمخدم 11 طلب من الزبائن المتصلين في نفس الوقت فإن أول 10 زبائن يتم تخديمهم بواسطة النياسب العشرة. والزبون رقم 11 يتم إنشاء نيسب خاص له ليتم تخديمة وذلك من احتياطي عدد النياسب الإضافي والذي يمثله المتحول . dynConnections

يمكن الاطلاع على الكود البرمجي للتطبيق من خلال الرابط التالي :

<https://github.com/MhdAlyan/JavaftpserverThreadPool>

## <span id="page-12-0"></span>**خطىات إنشاء تطبيك مخذو في #C**

سنوضح كيفية تحقيق إتصال بين تطبيقين أحدهما مخدم والأخر زبون باستخدام بروتوكول TCP.

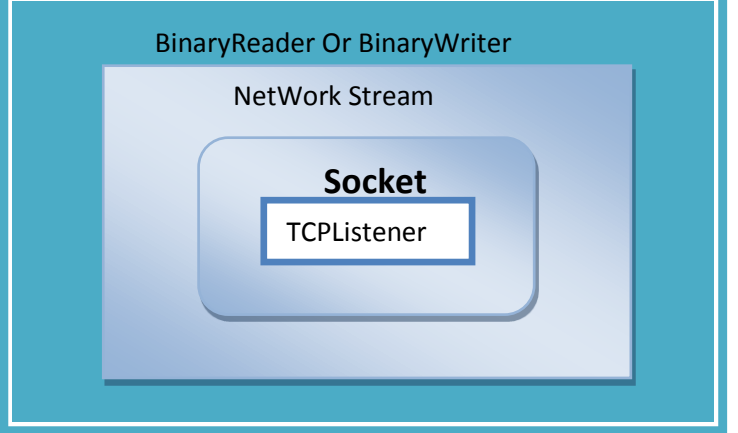

- Tcplistener 1: وهو صف يستخدم فقط في تطبيق المخدم (يكافئ ServerSocket في جافا)، ويقوم بالتنصت على عنوان محدد لهذا التطبيق وهو عنوان فريد (على مستوى المهام الموجودة في نظام التشغيل)، يسمى هذا العنوان Port . يقوم بالتنصت على هذه الـ port ومن ثم يبدأ باستقبال الطلبات.
	- 2- Socket: في الحقيقة نحن ننشئ Reference على Socket، والغرض من TcpListener يستخدم تابع يسمى ()AcceptSocket يرد لذا Socket التي نعمل عليها حالياً.
- -3 NetworkStream : ٟ٘ٚ stream ٌىٓ ػٍٝ اٌشىثح، ٔفظ اٌفىشج ٕ٘ا NetworkStream ذغٍف اي socket السابقة.
	- 4- BinaryReader /BinaryWirter : هذان الصفان يغلفان أي stream وبالنالي فهما يغلفان NetworkStream، ثم يتم الكتابة أو القراءة ولكن بمستوى أعلى من المستوى السابق، أي أننا نكتب أو نقر أ .(Primitive data Type)
		- وً ِا ٠خض اي Socket ِٛظٛد فٟ :
		- o فظاء األعّاء Net. System
		- System.Net.Socket اءّاألع فظاء o

**طشيمة انتغهيف** 

```
TcpListener listener =new TcpListener(5000);// 5000 is Port number 
listener.Start(); // Start listening for incomming connection Requests
Socket myscoket=listener.AcceptSocket();
// Encapsulate object from Socket Class(mysockets)
NetworkStream mynetworkStream=new NetworkStream(myscoket) ;
BinaryReader reader= new BinaryReader(mynetworkStream); 
BinaryWriter writer=new BinaryWriter(mynetworkStream);
```
## <span id="page-13-0"></span>**خطىات إنشاء تطبيك Client**

نستخدم هنا صنف اسمه TcpClient وهو يمثِّل طلب زبون يقوم بالإتصال مع المخدم، ويحصل من هذا الإتصال على stream، ثم يقوم بنغليف هذا الـ stream بواسطة BinaryReader/BinaryWriter كما نكلمنا سابقاً فقوم بعملية ً الإرسال والإستقبال ضمن بروتوكول محدد يتم الإتفاق عليه من قبل المرسل والمستقبل (نحن قمنا ببناء هذا البوتوكول). سنقوم الآن بشرح مثال عن برِنامج Chat بسيط يجسد مفهوم المخدم/الزبون. نبدأ بتطبيق المخدم.

```
using System;
using System.Collections.Generic;
using System.ComponentModel;
using System.Data;
using System.Drawing;
using System.Linq;
using System.Text;
using System.Windows.Forms;
using System.IO;
using System.Net.Sockets;
using System.Threading;
namespace socket
{
     /// <summary>
     /// to build application As Server we have to :
     /// 1- object form Tcplistener(Class)
```

```
 /// 2- object from Socket(Class) that takes object from Tcplistener By 
//AcceptSocket() method ;
     /// 3- object from Networkstream that tackes object from socket class 
     /// 4- two object from streamreader and streamwriter Or BinaryReader 
    /// and BinaryWritter ; each of this take object from newrorkstram(Class) 
   // / </summary>
public partial class Server : Form
{
      //Socket is Encapsulates object form Tcplistener (Ex: connection=new 
      //TCplistener().Acceptsocket(); )
      Socket connection; //Socket is used to Link Transport layer(TCPlistener OR
      TCPClient) With //Network layer(NetworkStream) 
      hread read thread; // to Run this Connection With anthor processes
      NetworkStream socket stream; // Encapsulate object from Socket
      //Class(Connection) 
      BinaryReader reader;//Encapsulate object from Networkstream(socket_stream)and Reading 
      from //Network 
      BinaryWriter writer; //Encapsulate objectfrom Networkstream(socket stream)and Writing
      on //Network 
       // Thread reciev thread;
        public Server()\frac{7}{7} Run Thread in Constructor of Server Form
\{ InitializeComponent();
            ThreadStart ts = new ThreadStart(Run Server);
            read thread = new Thread(ts);
            read thread.Start();
 }
      إوهاء عمل كافة ال threads عىذ إغالق البزوامج //
       private void Server FormClosing(object sender, FormClosingEventArgs e)
        \left\{ \right.//Terminates All thread in the Application 
            System.Environment.Exit(System.Environment.ExitCode); 
         }
      حدث إدخال نص حيث يتم إرسال هذا النص إلى الزبون //
       private void input text KeyDown(object sender, KeyEventArgs e)
         {
             try
\{ if ((e.KeyCode == Keys.Enter) && (connection != null))
\{\} // sends the text to the client
                    writer.Write("Server>>" + input text.Text);
                    output text.Text += "\r\nSERVER>> " + input text.Text;
                      // if the Client(Sender) wants to End the session
                    if (input text.Text == "terminate")
 {
                         connection.Close();
```

```
 Application.Exit();
 }
                   input text.Clear();
 }
 }
            catch(SocketException se)
 {
                MessageBox.Show(se.Message);
 }
 }
        // allows a client to connect and displays the text it sends
        public void Run_Server()
\{ TcpListener Tcp_listener;
           int counter = 1;
            // wait for a client connection and display the text 
            // that the client sends 
            try
 {
                // Step 1: create TcpListener 
               Tcp listener = new TcpListener(5000);
                // Step 2: TcpListener waits for connection request 
               Tcp listener. Start (); // Start listening for incomming connection Requests
                // Step 3: establish connection upon client request 
                while (true)
\{\}output text. Text = "Waiting for connection\r\n";
                    // accept an incoming connection ; Step 5
                   // Socket Class in Encapsulates TCPlistener Class
                   connection = Tcp listener.AcceptSocket();
                    // Step 6
                   // create NetworkStream object associated with socket ; 
                   socket stream = new NetworkStream(connection);
                  // NetworkStream Class in Encapsulates Socket Class
            // create objects for transferring data across stream Step 7 & 8
                   writer = new BinaryWriter(socket stream);
                   reader = new BinaryReader(socket stream);
             output text. Text += "Connection " + counter + " received.\rm\backslash r\backslash n";
// in form client that connection was successfull ; Writin in the Stream
(Network)
                    writer.Write("Server>> Connection Successful");
                    string theReply = "";
```

```
// Step 9: read String data sent from client
                       d<sub>O</sub>\{try
                           \left\{ \right.// read the string sent to the server
                              theReply=reader.ReadString();//Reading from Network
                                // display the message
                                output text. Text += "\r\n" + theReply;
                           \lambda// handle exception if error reading data
                           catch (Exception)
                           \{break;
                            - }
                                  // important Create Session
                       } while ((theReply != "Client>>terminate") && (connection.Connected));
                       output text. Text += "\r\nUser terminated connection";
                       // Step 10: close connection
                       input text. ReadOnly = false;
                       writer.Close();
                       reader.Close();
                       socket stream. Close () ;
                       connection.Close();
                       ++counter;
                      Application. Exit();
                  \mathcal{E}\} // end try
                  catch (Exception error)
                   \{MessageBox.Show(error.ToString());
                   \left\{ \right.1// End Class Server
\mathcal{E}والآن ننتقل إلى الجزء الخاص بالزبون :
using System;
using System. Collections. Generic;
using System. ComponentModel;
using System. Data;
using System. Drawing;
using System. Ling;
```

```
using System.Text;
using System.Windows.Forms;
using System.IO;
using System.Net.Sockets;
using System.Threading;
namespace Socket in Client
{ 
    public partial class Client : Form
     {
        NetworkStream output_stream;
        BinaryReader reader;
        BinaryWriter writer;
        Thread readthread;
       string message = "";
        TcpClient client; // for Connect With Server
        // default constructor 
        public Client()
        {
            InitializeComponent();
           ThreadStart ts = new ThreadStart(Run client);
           readthread = new Thread(ts);
            readthread.Start();
        }
        إرسال الزسائل الىصية إلى المخذم // 
        private void textBox1_KeyDown(object sender, KeyEventArgs e)
        {
            try
 {
                if (e.KeyCode == Keys.Enter)
{
                   writer.Write("Client>>" + input_text.Text);//Send to Sever 
                 output text.Text += "\r\nClient Say:>> " + input text.Text;
                  input text.Clear();
 }
 }
             catch(SocketException se)
\{output text. Text += "\n Error waiting Object";
 }
 }
```

```
الزبون يستقبل الرسائل من المخدم //
        public void Run_client()
        {
            try
 {
             output text. Text += "Attempting to Connecting to the server\n";
               // Step 1: Create TCPClient and connect to the Server 
               client = new TcpClient();
               client.Connect("localhost", 5000);
           // 5000 is the port number that the Sever is listening on it 
                // Step 2: Get NetworkStream Associated With TcpClient 
               output stream = client.GetStream();
// Step 3: Create Object for Writing and Reading Across Stream( NetworkStream)
               writer = new BinaryWriter(output_stream);
              reader = new BinaryReader(output - stream);// output text. Text += "\r\nGot IO Stream \r\n";
               input text.ReadOnly = false;
                do
\{\} //Step 3: 
                  try
                   {
                       //Reading the message form Server 
                       message = reader.ReadString();
                      output text. Text += "\r\n" + message;
 }
                  catch (Exception e)
 {
                       System.Environment.Exit(System.Environment.ExitCode);
 }
                } while (message!="Server>>terminate");
                // Step 4: Closing Connection 
                writer.Close();
                reader.Close();
               output stream.Close();
                client.Close();
               Application.Exit();
 }
            catch (SocketException se)
 {
               MessageBox.Show(se.Message);
 }
        }
```
}//End Client Class

}

كما بِمكنكم مشاهدة و تحميل الشّبفر ة المصدر بـة كاملة من هنا

<https://sourceforge.net/projects/basic-chat-program/>

## <span id="page-19-0"></span>**انمتطهبات انالوظيفية**

من المعروف أنّ لكل حاسب أداء، وأيضـاً لكل تطبيق أداء والتطبيق الناجح هو التطبيق الذي يستغل موارد الحاسب الذي يعمل ً عليه بالشكل الأمثل، أداء التطبيق لا يتعلّق بسر عة الحاسب وحجم الذاكرة المستخدمة فقط إنما يتعلّق بالطريقة أو المنهجية التي يتبعها التطبيق في التعامل مع موارد الحاسب، ما يهمنا في الموضوع هو إمكانيات المخدم لأن معظم الحمل عليه لذلك يتوجب على الشركة التي سوف نشتري النظام أن نشتري مخدم قوي وهذا يتناسب طرداً مع السعر

## <span id="page-19-1"></span>**تطبيك مخذو متؼذد اننياسب**

من خلال هذا المخدم يمكن للزبائن المتصلين أن يقوموا بالمحادثات النصية وتبادل الملفات مع بعضهم البعض ، كما يسمح للزبون أن يقوم بمحادثة مع المخدم وتبادل الملفات بينهما ِ واجهة تطبيق الزبون في الصورة التالية.

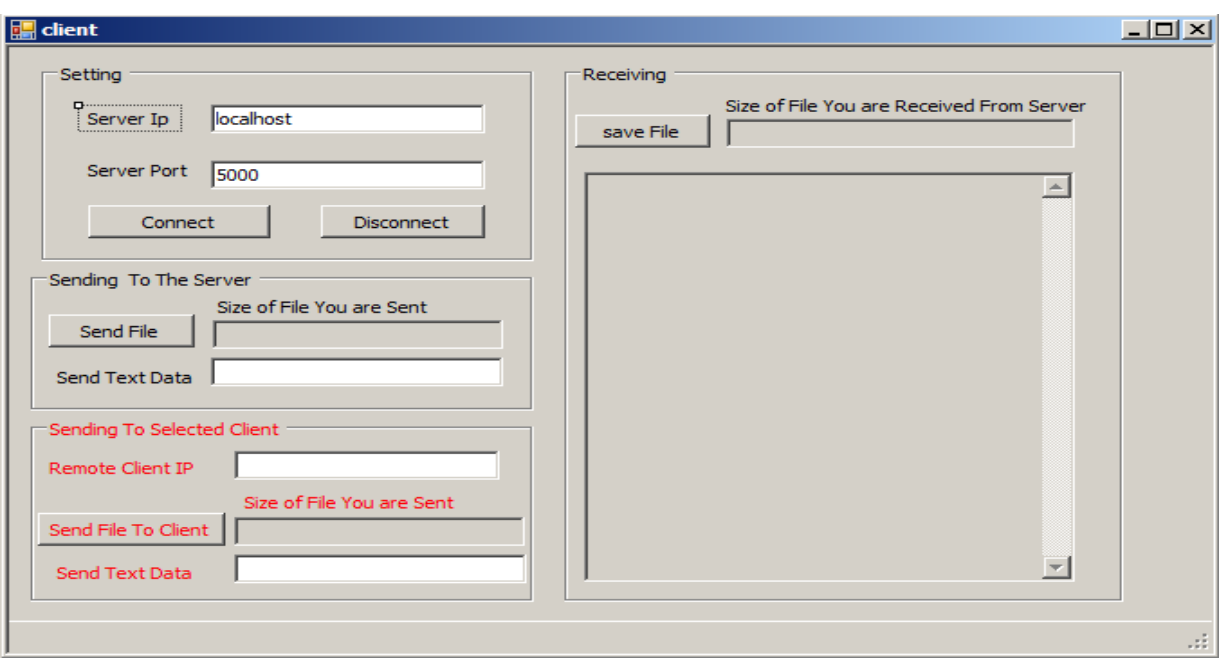

واجهة تطبيق المخدم في الصورة التالية

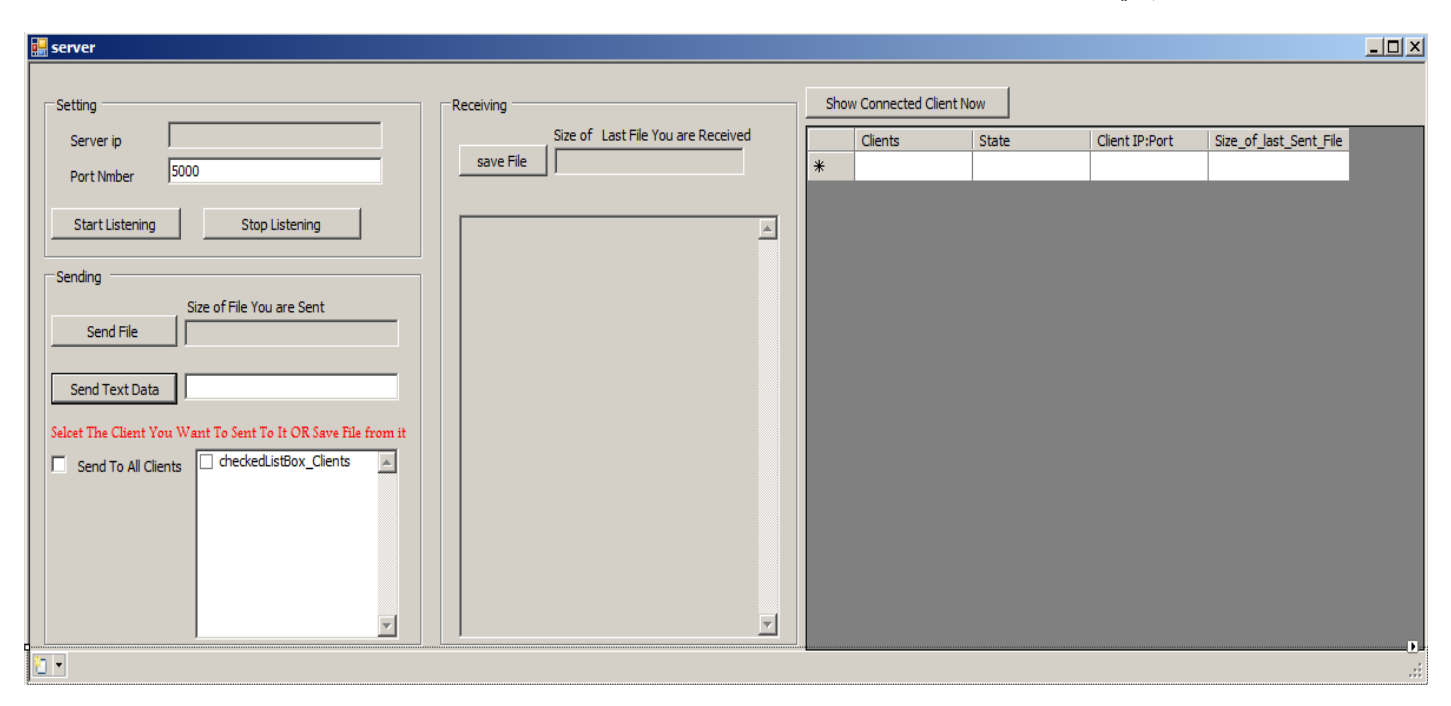

يمكن الاطلاع على الكود البرمجي للتطبيق من خلال الرابط التالي :

https://sourceforge.net/projects/csharp-multithreadedftpserver/